### **How Many Hippos (***HOMHIP***): Algorithm for automatic counts of animals with infrared thermal imagery from UAV**

Gembloux Agro-Bio Tech Université de Liège

SIMON LHOEST, JULIE LINCHANT, SAMUEL QUEVAUVILLERS, CÉDRIC VERMEULEN, PHILIPPE LEJEUNE Forest Resources Management Axis, Biosystems engineering (BIOSE) University of Liège – Gembloux Agro-Bio Tech

*Communication presented at GeoUAV Worshop in the frame of the ISPRS Geospatial Week 2015*

La Grande Motte, 2<sup>nd</sup> October 2015

Ir Simon Lhoest

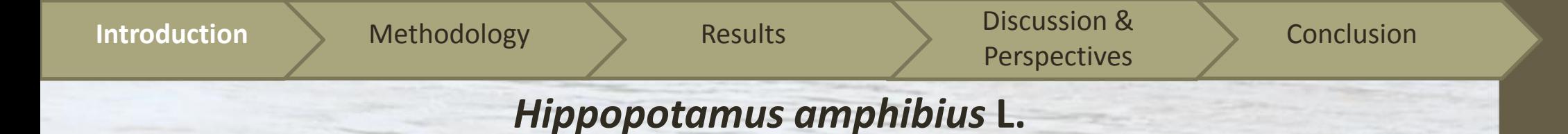

- *Vulnerable* species
- Groups : 10 to 200 individuals
- In water during the day
- Drawbacks in classic monitoring methods

#### **Objective**

Construction of an algorithm for the automatic count of hippos groups from thermal infrared images acquired by UAV

→ Integration in the open source *QGIS* software

**Introduction** Methodology Results Discussion & Conclusion **Perspectives** 

# Why doing monitoring?

#### 1. Quantify the impact of **poaching**

- $\rightarrow$  Natural growth = 6%/year
- Reinforcement/moving of monitoring troops

#### 2. Complete **demographic analyses**

 $\rightarrow$  More precise previsions of probable populations evolution

## Evaluate the *impact of hippos* on their environment

- → Erosion?
- $\rightarrow$  Soils compaction?
- → Food disponibility?
- → Competition between herbivorous species?

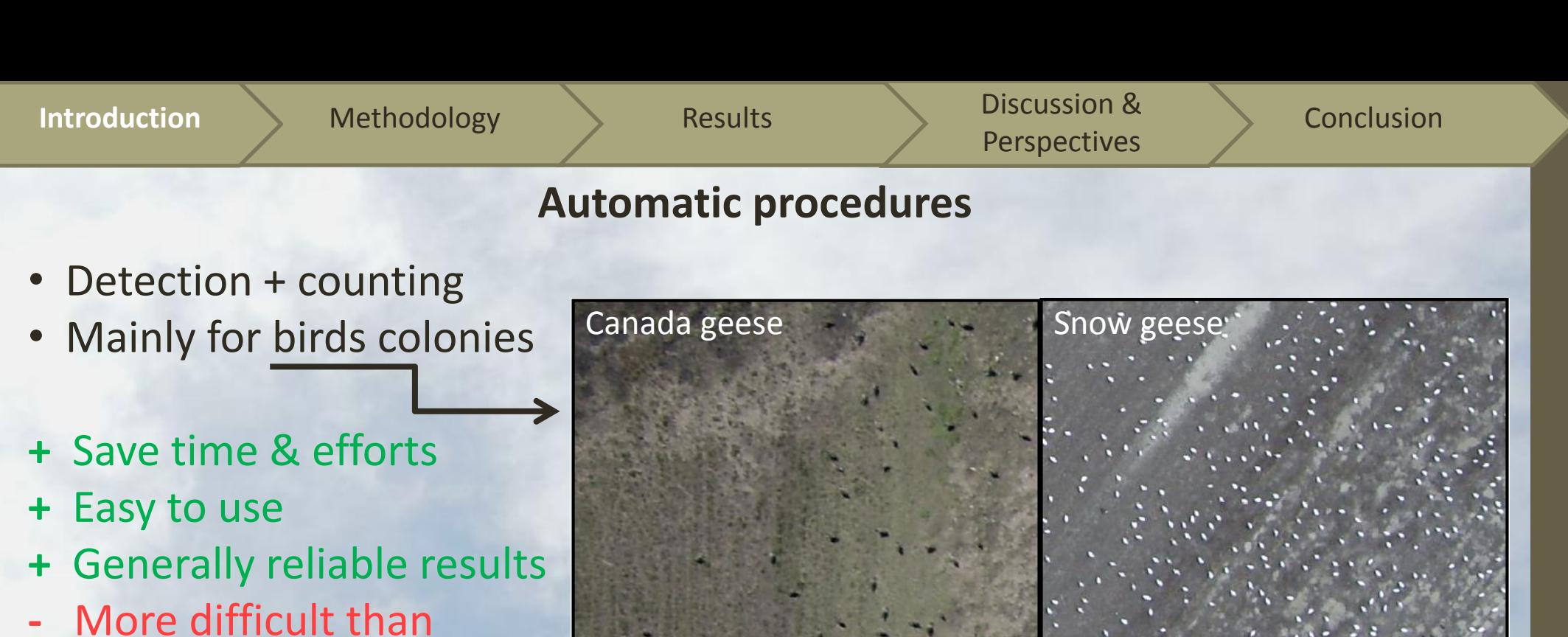

human interpretation

© Chabot, 2009

#### **Criteria :**

- Aggregation of individuals (but too close together)
- $\checkmark$  High contrast (animal background)
- Sufficient image quality

© Julie Linchant

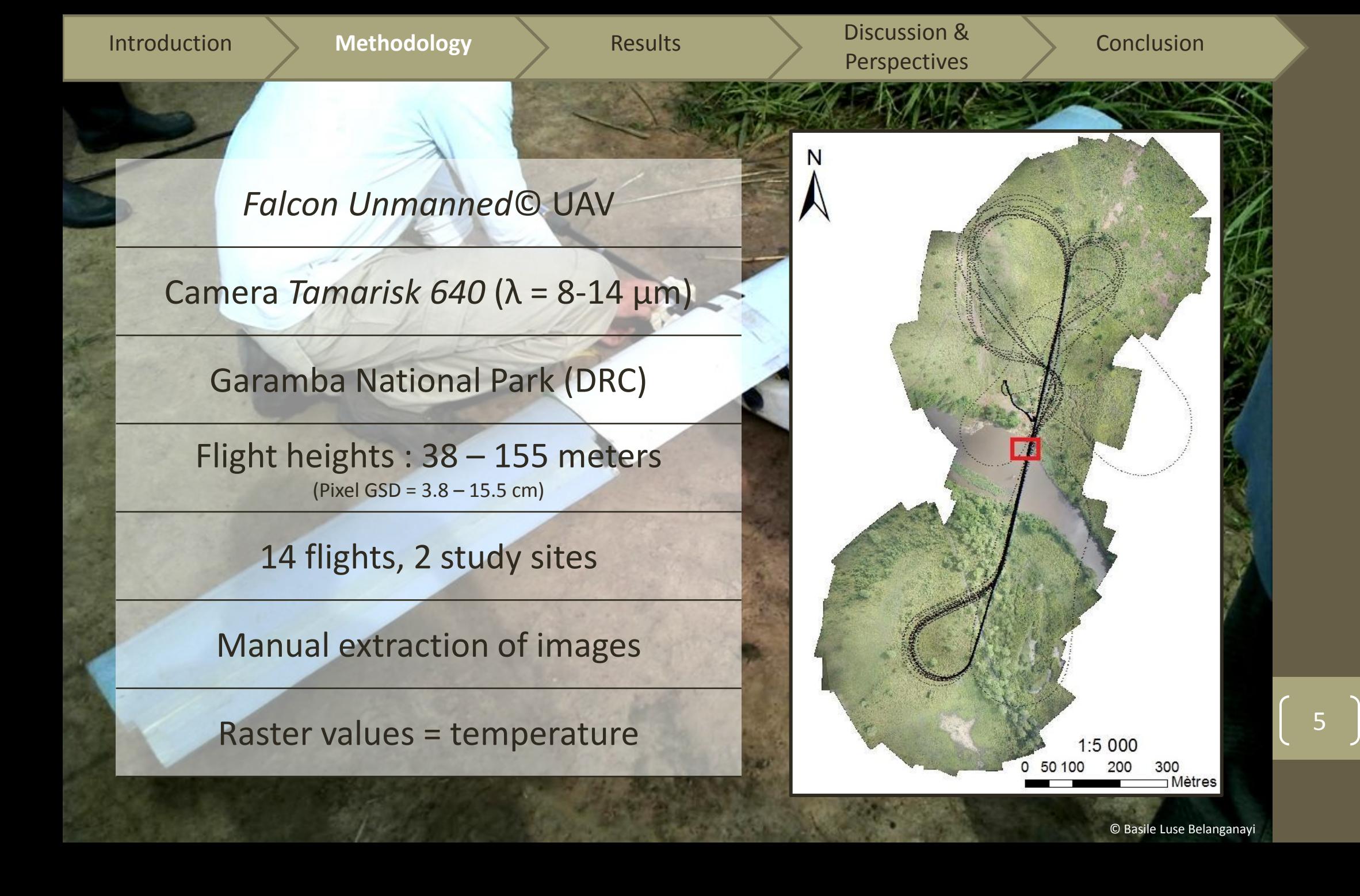

Introduction Methodology Results Discussion & Conclusion **Methodology**

- Reference data = visual and manual digitization of hippos
	- $\rightarrow$  3 categories of hippos :
		- o Completely emerged animals (CEA)
		- o Pairs of Polygons of Single Animals (PPSA)
		- o Nearly Immerged Animals (NIA)
- 37 extracted images
- 2126 digitized polygons = 1856 hippos

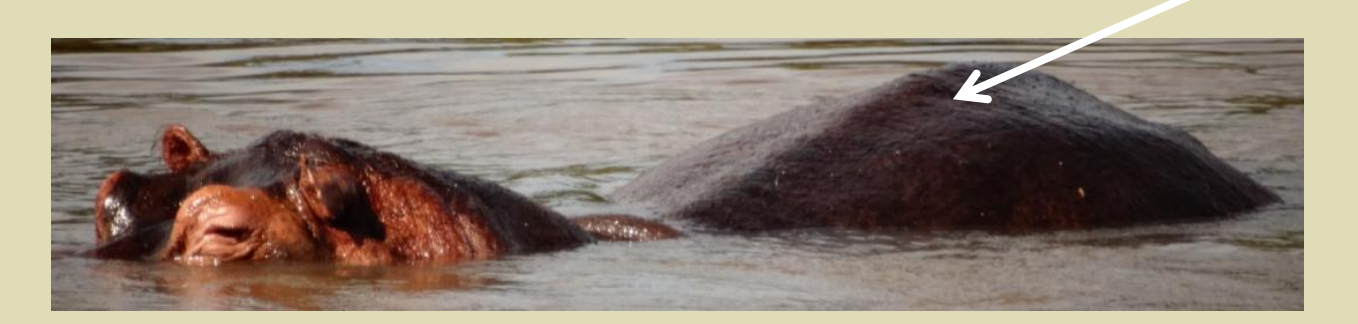

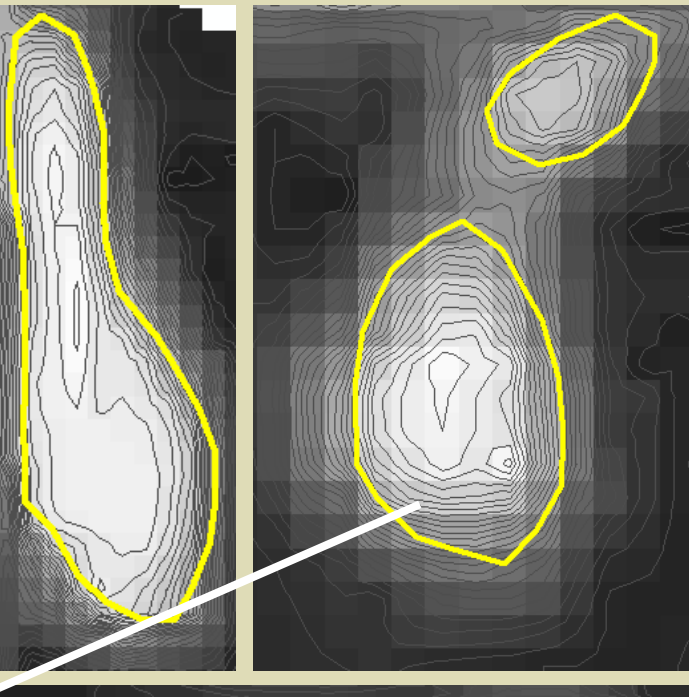

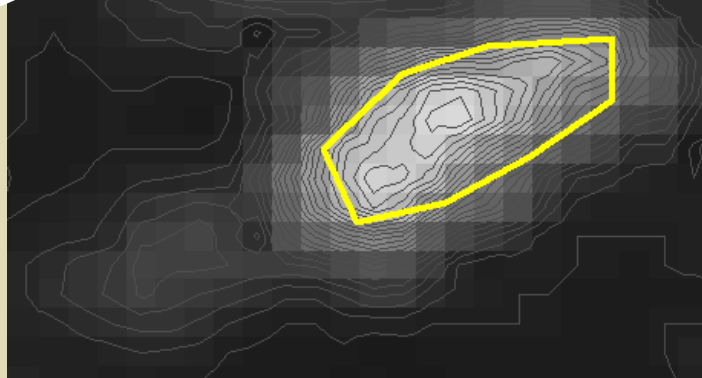

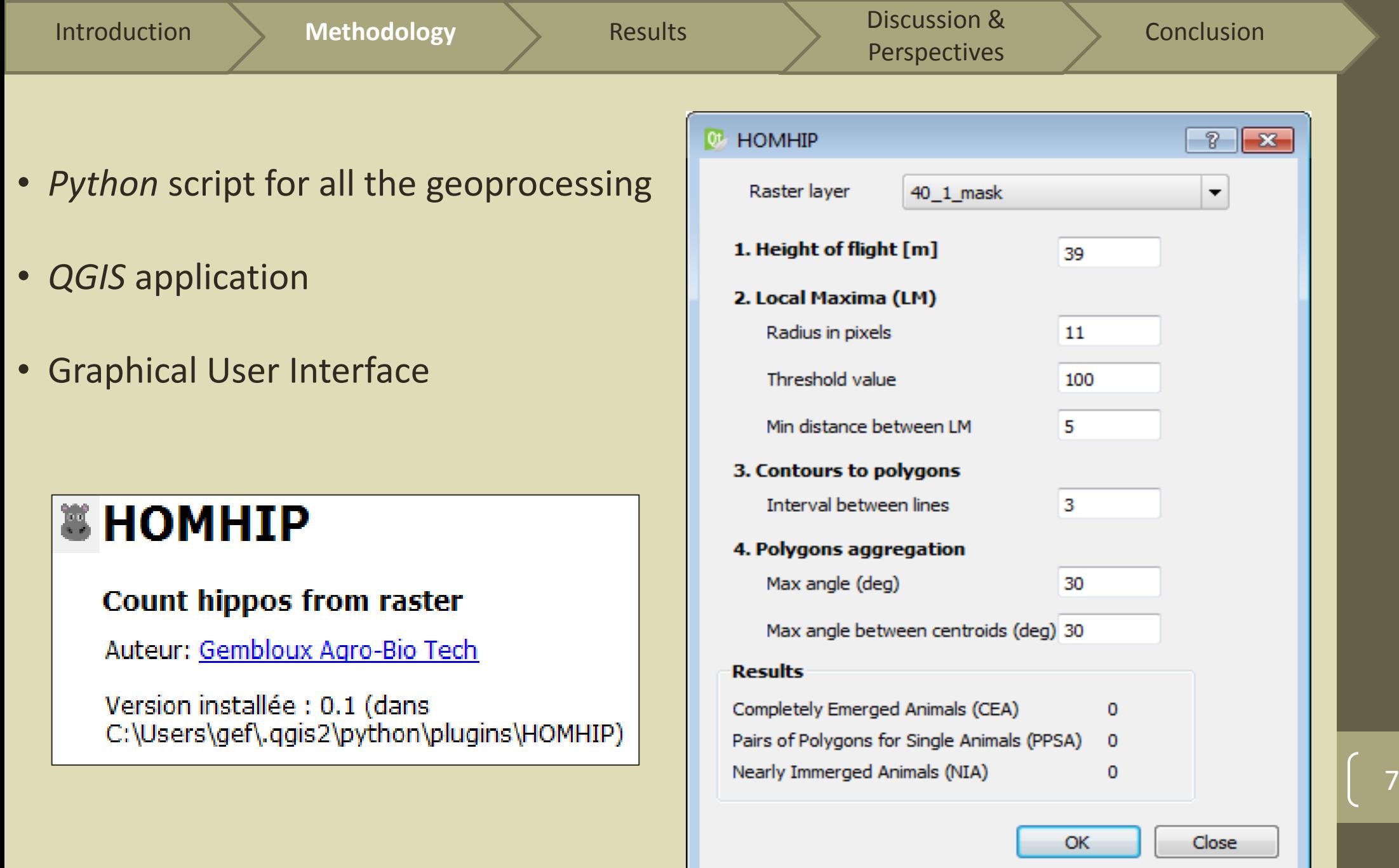

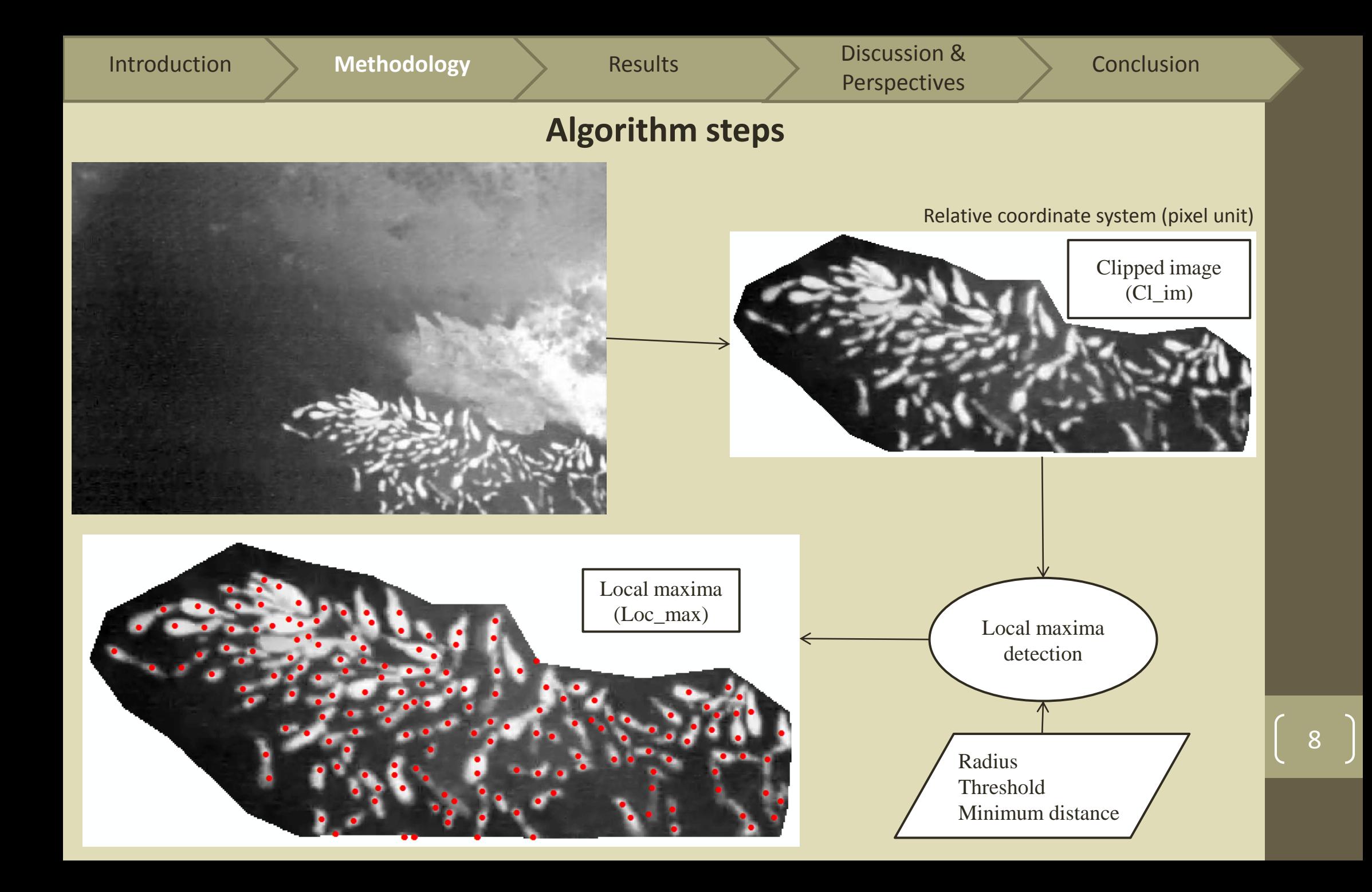

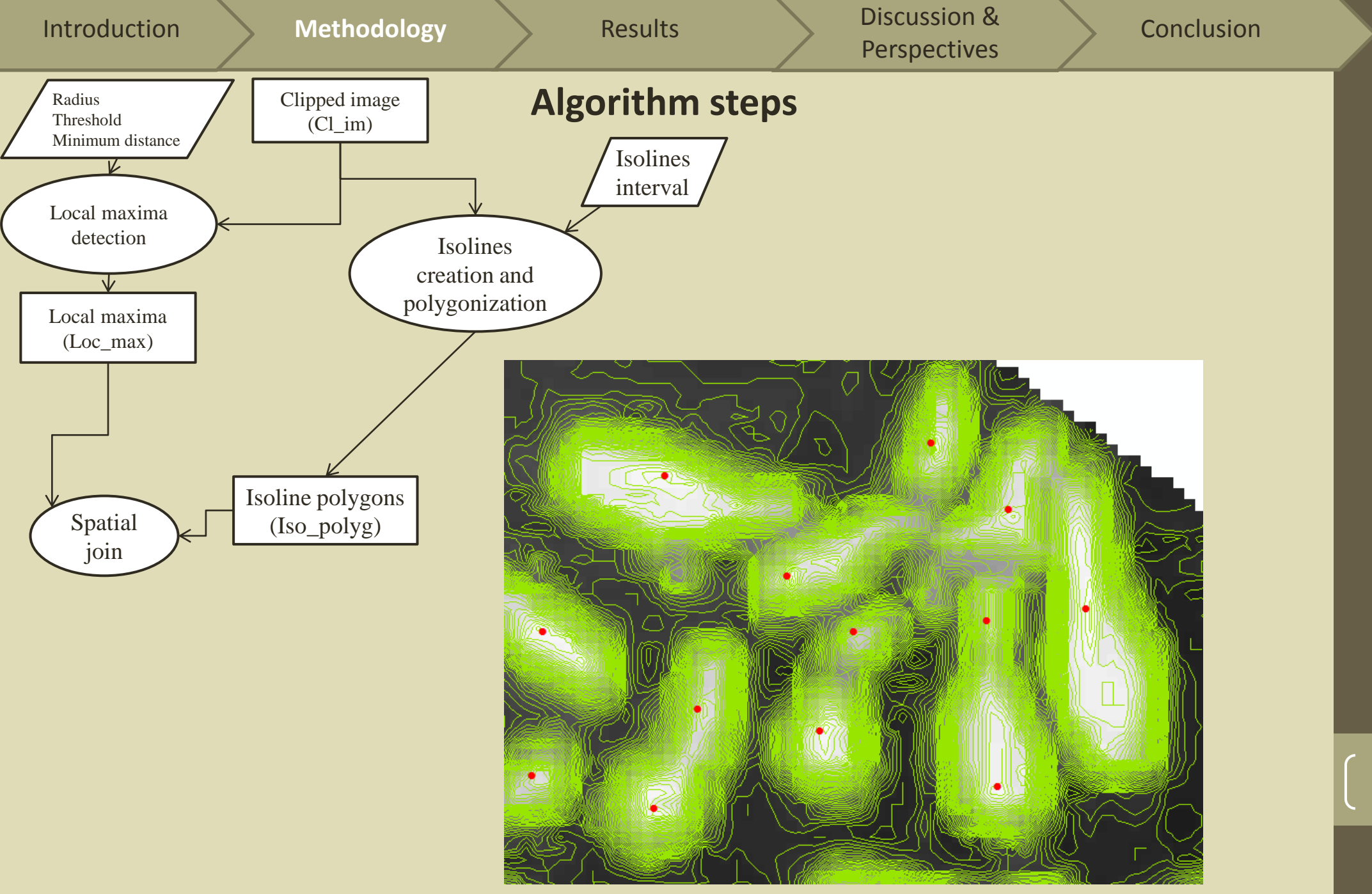

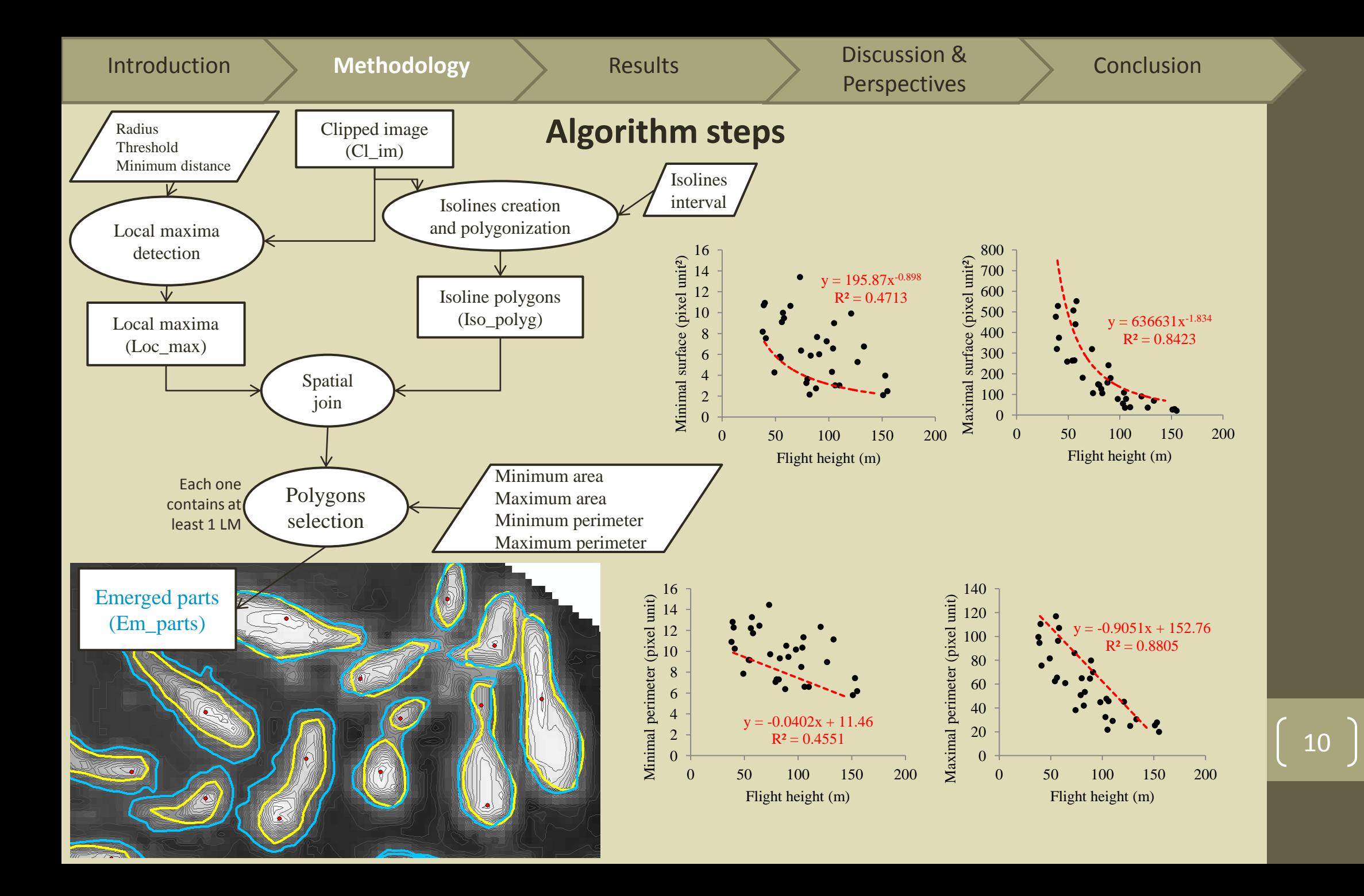

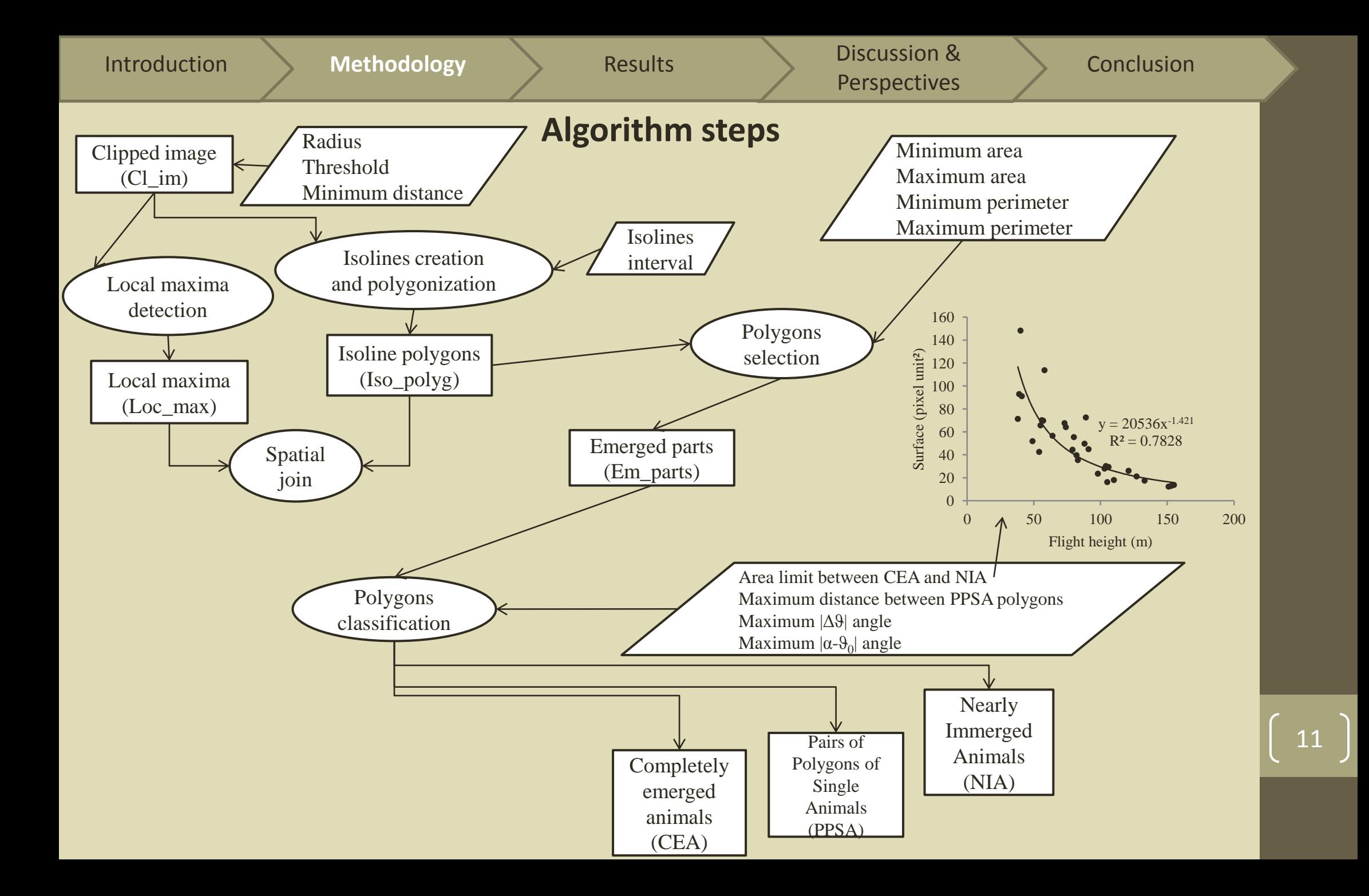

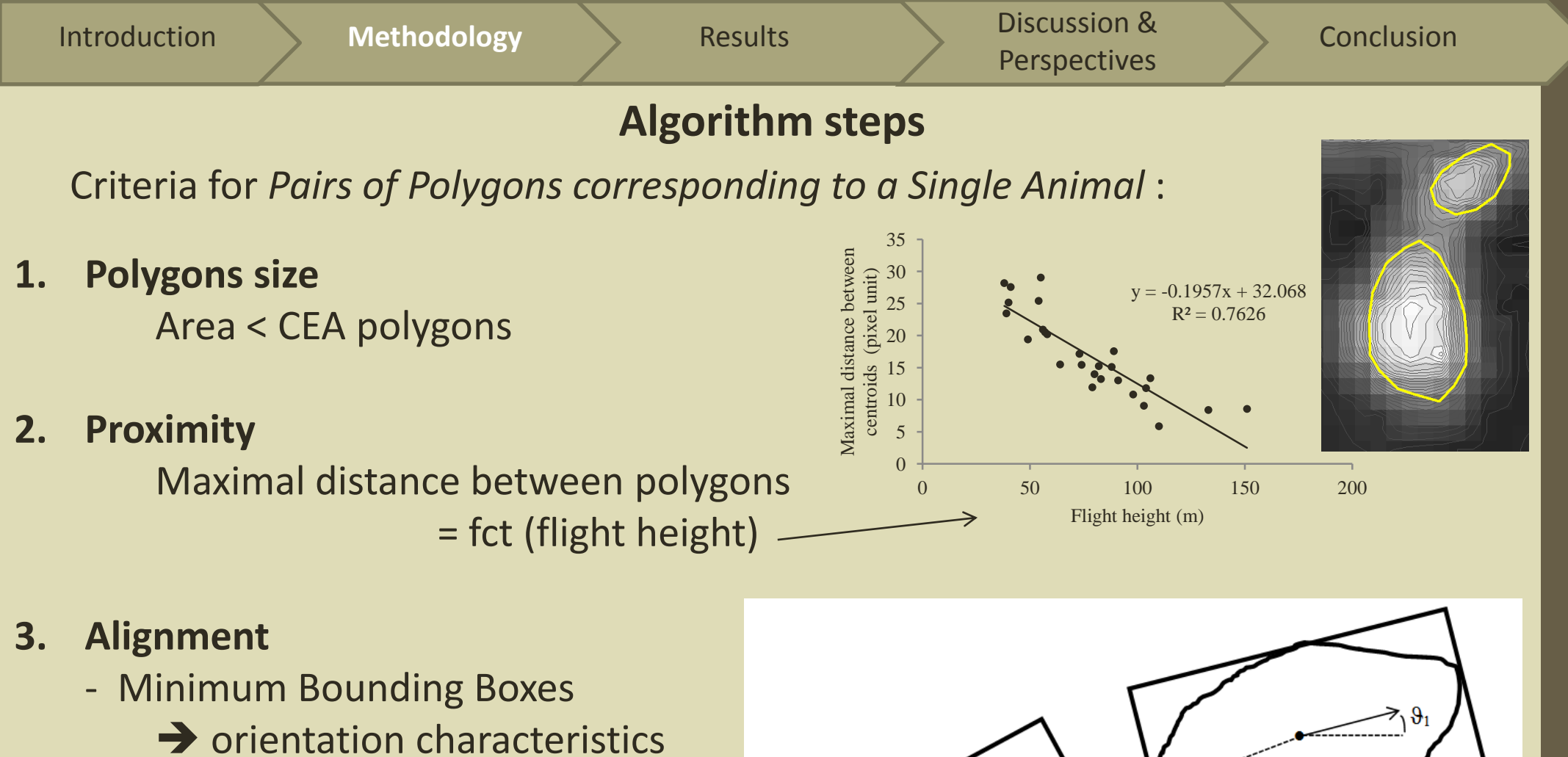

- 2 angles computed : **|Δϑ|** &**|α-ϑ<sup>0</sup> |**  $\rightarrow$  maxima values

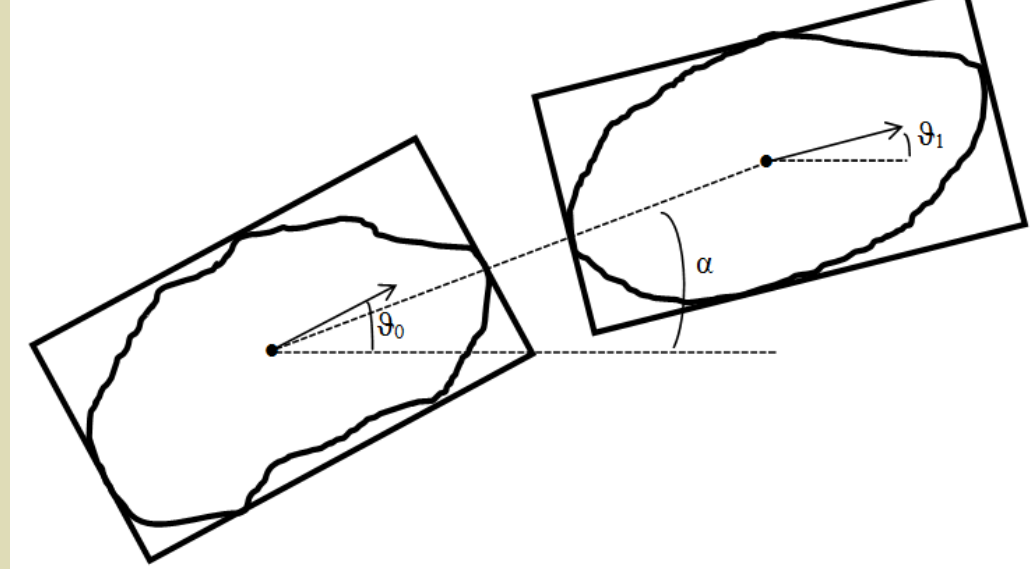

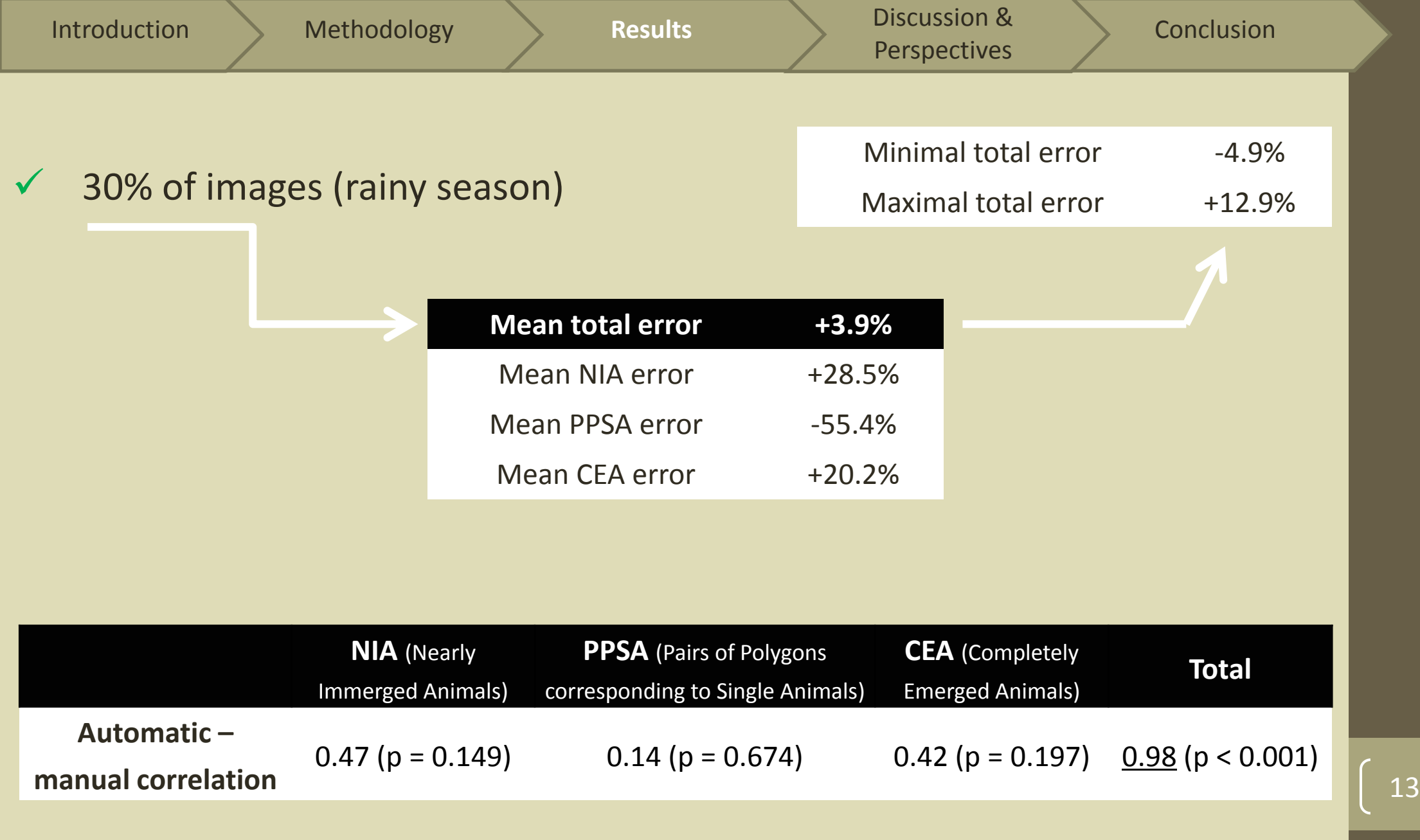

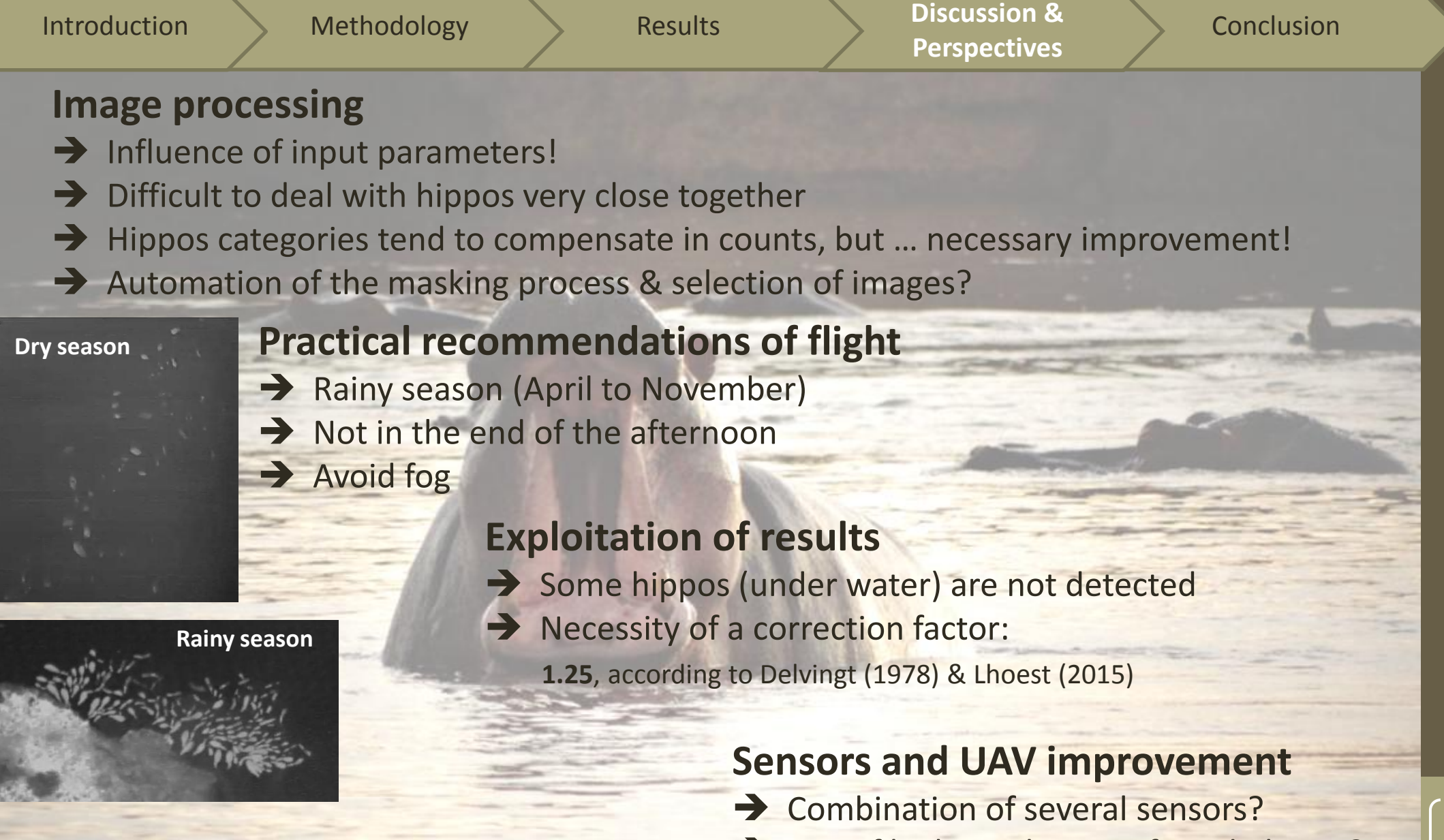

- Use of high resolution infrared photos?
- Multicopter platform?

Introduction Methodology **Article Results** Discussion & **Conclusion** Perspectives

• **Such algorithms are really important to deal with the huge amount of UAV data: +**

- Great perspectives
- Save time
- $\geq$  Easy to use (open source software)
- $\triangleright$  Standardized & reproducible procedure  $\rightarrow$  avoid operator effect in counts!
- $\triangleright$  Adaptable parameters
- **Improvement still necessary: -**
	- $\triangleright$  Automation of pre-process
	- $\triangleright$  Determination of optimal input parameters values

# **Thanks for your sustained attention!**

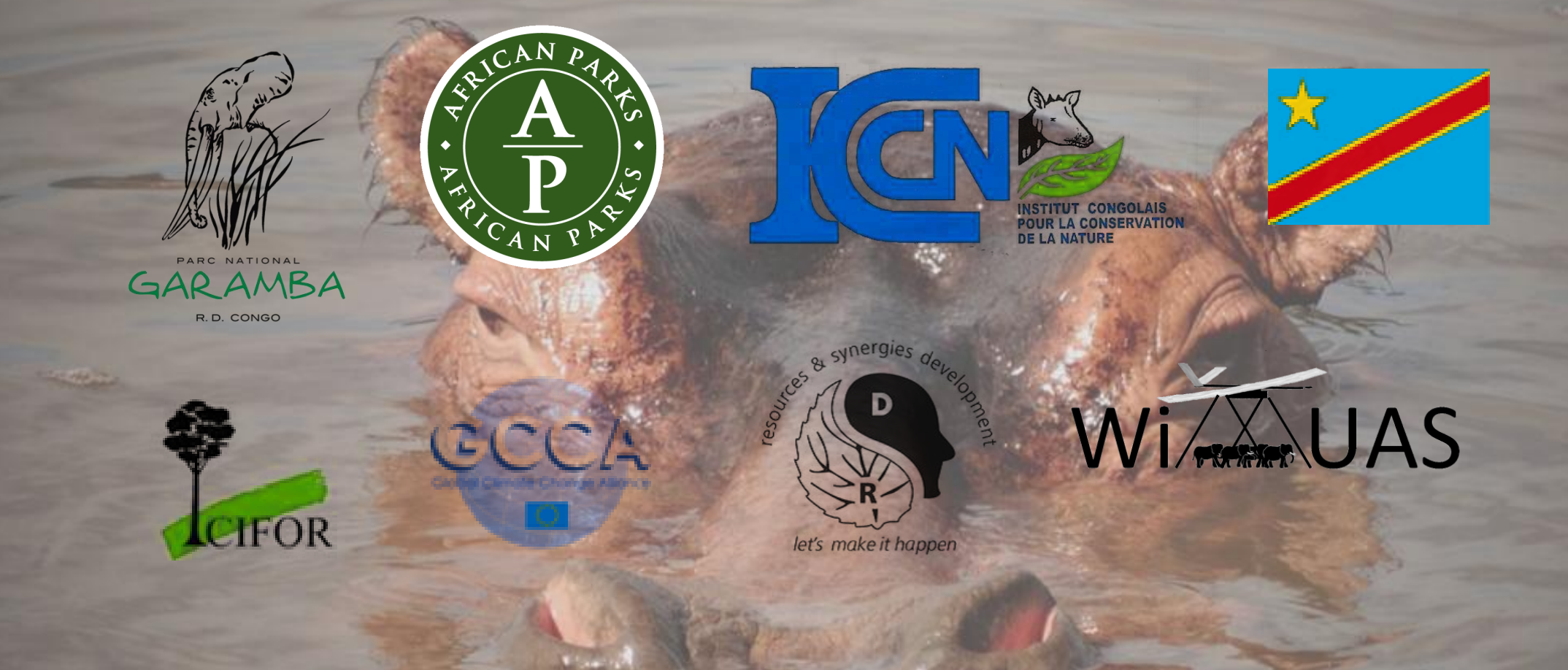

**Simon Lhoest** *simlho@hotmail.com*

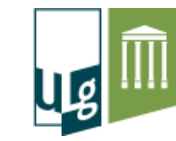

Gembloux Agro-Bio Tech Université de Liège

© Photos : Simon Lhoest, except other mentions